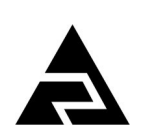

*Подпись и дата*

Подпись и дата

*Инв. № дубл.*

*Взам.инв. №*

*Подпись и дата*

Подпись и дата

*Инв. № подп*

*pH4122А*

*С/82*

*05.10.2023*

Закрытое акционерное общество «Научно-производственное предприятие «Автоматика»

Код ОКПД-2 26.51.53.120 Код ТН ВЭД ЕАЭС 9027 89 0000

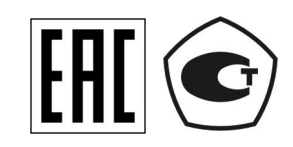

# **рН-метр промышленный pH-4122.АС**

Коммуникационный интерфейс. Руководство по применению АВДП.414332.022.10-03 РП

г. Владимир

#### **Оглавление**

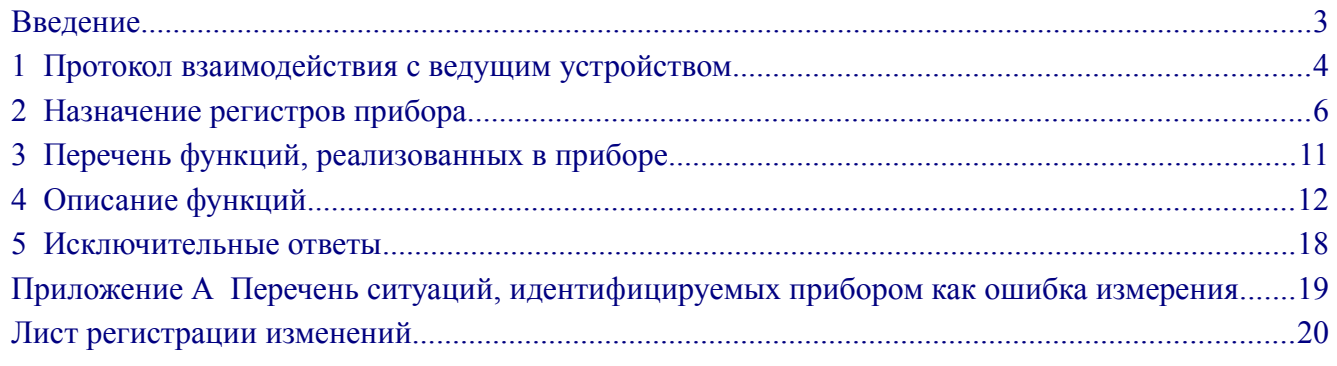

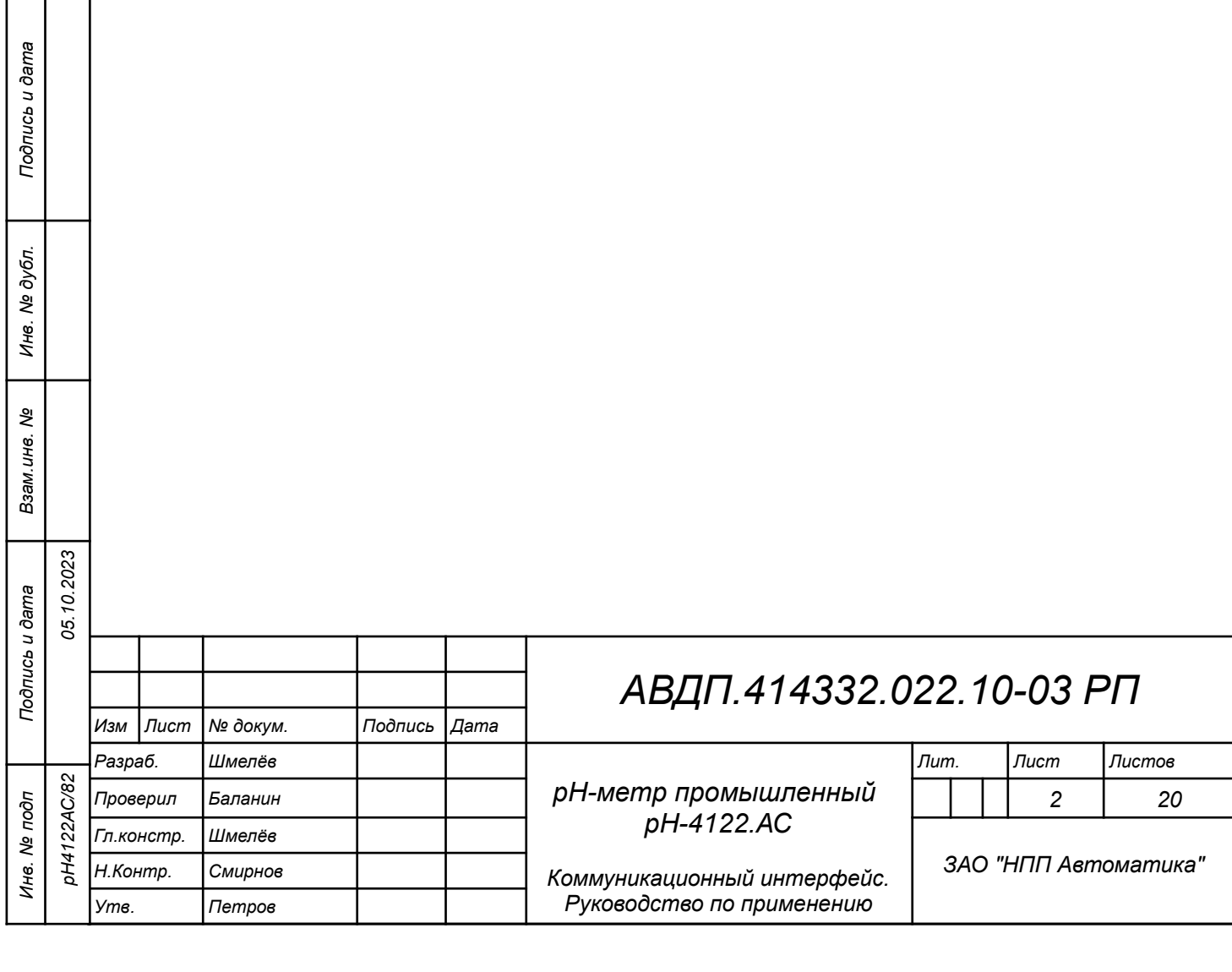

### <span id="page-2-0"></span>**Введение**

Настоящее руководство по применению предназначено для обеспечения правильной эксплуатации рН-метра промышленного двухканального рН-4122.АС (далее – прибора) при использовании обмена данными по последовательному интерфейсу. Перед работой необходимо ознакомиться с паспортом, руководством по эксплуатации, а также с протоколом Modbus «Modbus application protocol specification v1.1a» [\(http://www.modbus.org](http://www.modbus.org/), [www.modicon.com/openmbus\)](http://www.modicon.com/openmbus).

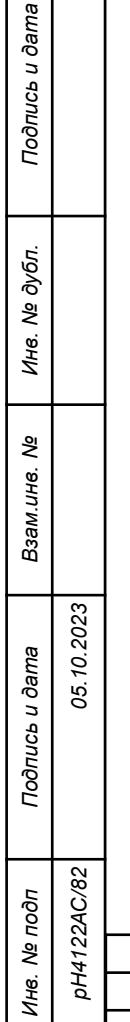

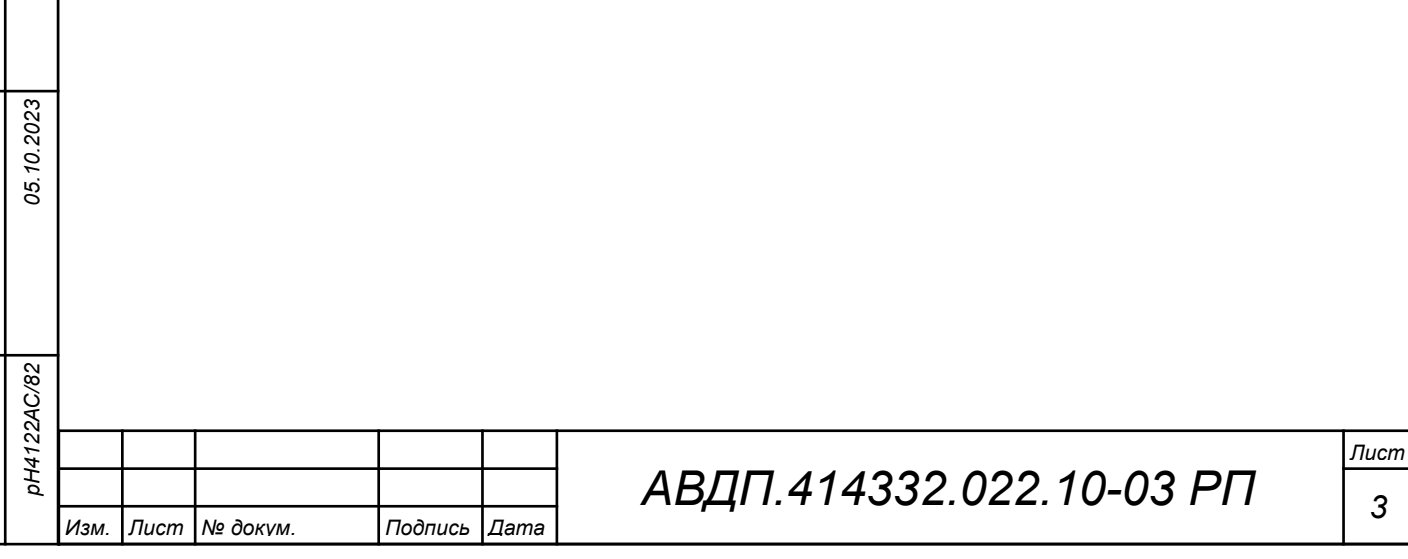

#### <span id="page-3-0"></span>1 Протокол взаимодействия с ведущим устройством

1.1 Протокол взаимолействия прибора (далее ВЕЛОМЫЙ) и мастера сети (далее ВЕДУЩИЙ) регламентирует процедуры обмена информацией на физическом и канальном уровнях.

Прибор реализует необходимую часть функций протокола Modbus (RTU, ASCII) с учетом специфики прибора, которая описана в данном документе.

1.2 Прибор, подключаемый к локальной сети, называется узлом сети и имеет адрес (от 1 до 247).

Приборы в сети пассивны, любой обмен данными инициируется мастером сети (ВЕДУЩИМ). Мастером может выступать компьютер или контроллер. Мастер передает приборам настроечные параметры, команды управления и считывает текущие данные.

1.3 Скорость обмена данными может выбираться из ряда 1200, 2400, 4800, 9600, 19200, 38400, 57600, 115200 бит в секунду. Выбор скорости передачи может осуществляться путем формирования ВЕДУЩИМ специальной команды или с передней панели прибора в режиме его программирования.

1.4 Обмен данными ведется посылками из нескольких байт. Формат байта соответствует формату UART и приведён ниже:

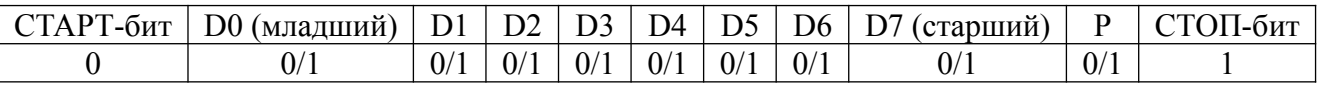

Бит «Р» представляет собой бит дополнения до чётности (нечётности) или стоп-бит в зависимости от конфигурации коммуникационного порта. Длина посылки составляет 11 бит.

1.5 Время между окончанием приёма посылки от ВЕДУЩЕГО и началом выдачи ВЕДОМЫМ ответа не должно превышать 100 мс (тайм-аут).

ВЕДУЩИЙ не должен передавать запрос ни в один из подключённых к локальной сети приборов (а не только в данный прибор) до тех пор, пока не получен ответ на предыдущий запрос (кроме широковещательного) или пока не истёк тайм-аут. Следующий запрос ВЕДОМОГО после широковещательного может быть передан не ранее чем через 100 мс после его завершения.

1.6 Если при приёме информации от ВЕДУЩЕГО произошла ошибка приёма стоп-бита или CRC-кода, запрос игнорируется и ответ не формируется. Логика работы прибора возобновляет процедуру приёма очередной посылки.

1.7 Ни одно сообщение, отправляемое в адрес прибора, не может быть длиннее 256 байт, включая адрес узла и CRC-код. Сообщения большей длины игнорируются прибором и ответ не формируется.

1.8 Если запрос успешно принят, но прибор по каким-либо причинам не может выполнить команду, предписываемую этим запросом, формируется исключительный ответ (смотри раздел 5).

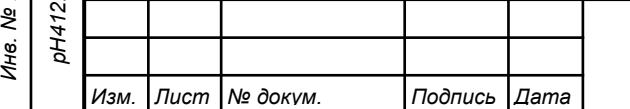

Подпись и дата

Инв. № дубл.

Взам.инв. Ме

Подпись и дата

подп<br>2AC/82

05.10.2023

**1.9** Для вычисления циклического избыточного контрольного кода (CRCкода) используется алгоритм, рекомендованный фирмой Modicon.

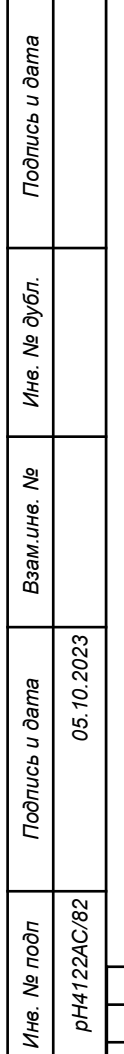

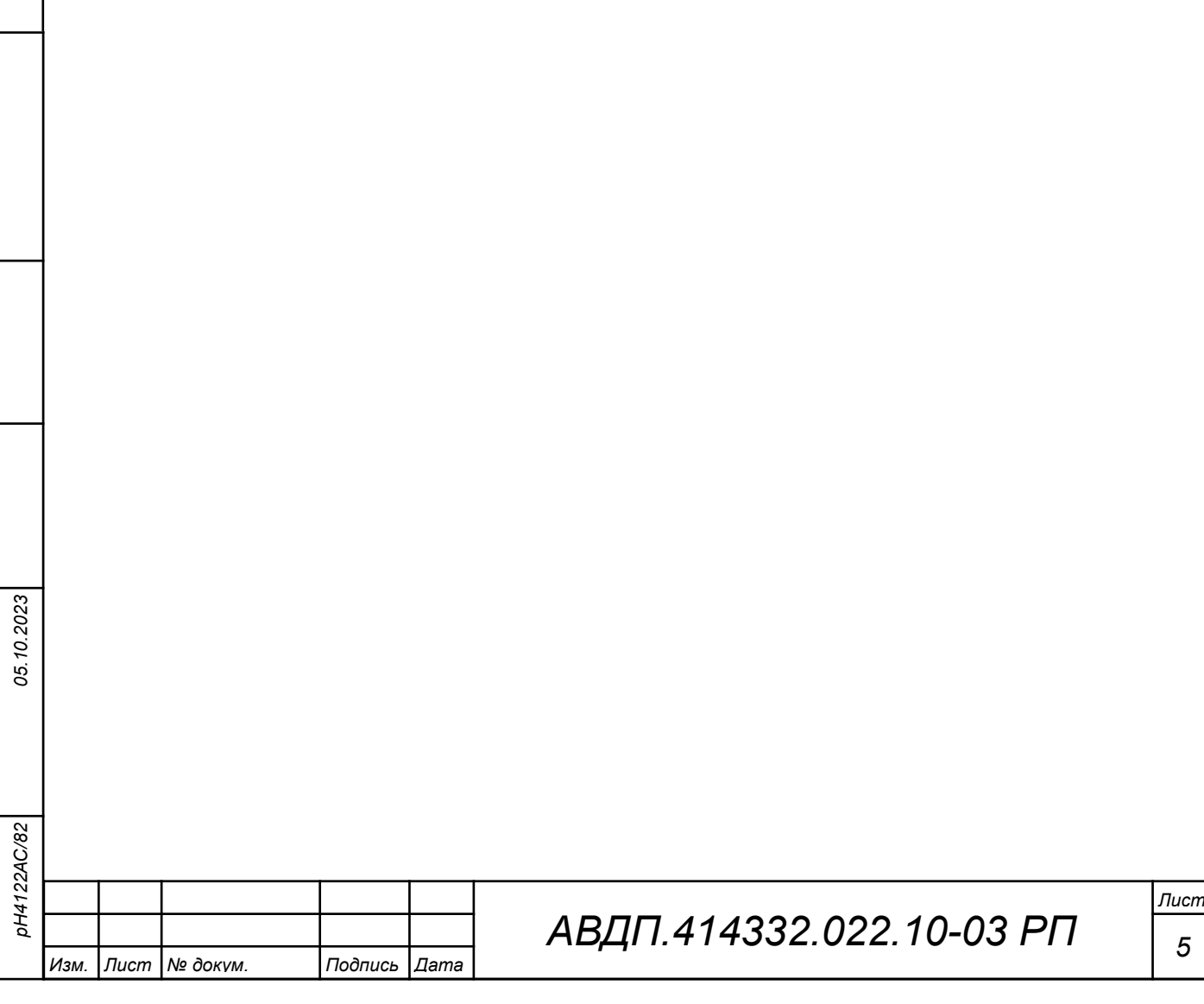

#### <span id="page-5-0"></span>**2 Назначение регистров прибора**

**2.1** Прибор поддерживает следующие параметры интерфейса: – скорость обмена данными:

1200, 2400, 4800, 9600, 19200, 38400, 57600, 115200 бит/с; – контроль чётности, нечётности или отсутствие контроля; – формат сообщений RTU; – адрес устройства в сети от 001 до 247;

– максимальная длина посылки Modbus 256 байт.

**2.2** При выпуске из производства, если при заказе не было указано иное, установлены следующие параметры интерфейса:

– скорость обмена 9600 бит/с;

– контроль чётности отключён (заменён стоп-битом);

<span id="page-5-1"></span> $-$ адрес прибора  $001$ .

*Подпись и дата*

Подпись и дата

*Инв. № дубл.*

*Взам.инв. №*

**2.3** Область регистровой памяти ([Ошибка: источник перекрёстной ссылки](#page-5-1) [не найден](#page-5-1)), предназначена для чтения и записи информации. Она содержит 204 регистров, включая зарезервированные для модернизации прибора регистры. Причём для чтения доступны все эти регистры (кроме зарезервированных), а для записи только их часть.

Расшифровка применённых обозначений:

**r** – регистр доступен только для чтения;

**r/w** – регистр доступен для чтения и записи;

**h** – символ, стоящий в конце цифровых выражений, означает шестнадцатеричный формат отображения представленных величин.

Результат измерения, значение выходного тока, уставки и гистерезис реле, минимальные и максимальные значения измеряемой величины и индикации для масштабирования, и некоторые другие параметры представлены четырёхбайтными числами в формате float4 (Float Single Format по IEEE-754), размещёнными в регистрах по принципу big-Endian (старший первый). Например, Результат измерения T: 7,63 = 40F428F6h, представлено как 40F4h в регистре 00BBh и 28F6h в регистре 00BCh.

**f2** – регистр содержит число в формате float4, доступное для записи только по функции 16 в два регистра одновременно. При попытке записи одновременно с другими регистрами будет получен исключительный ответ.

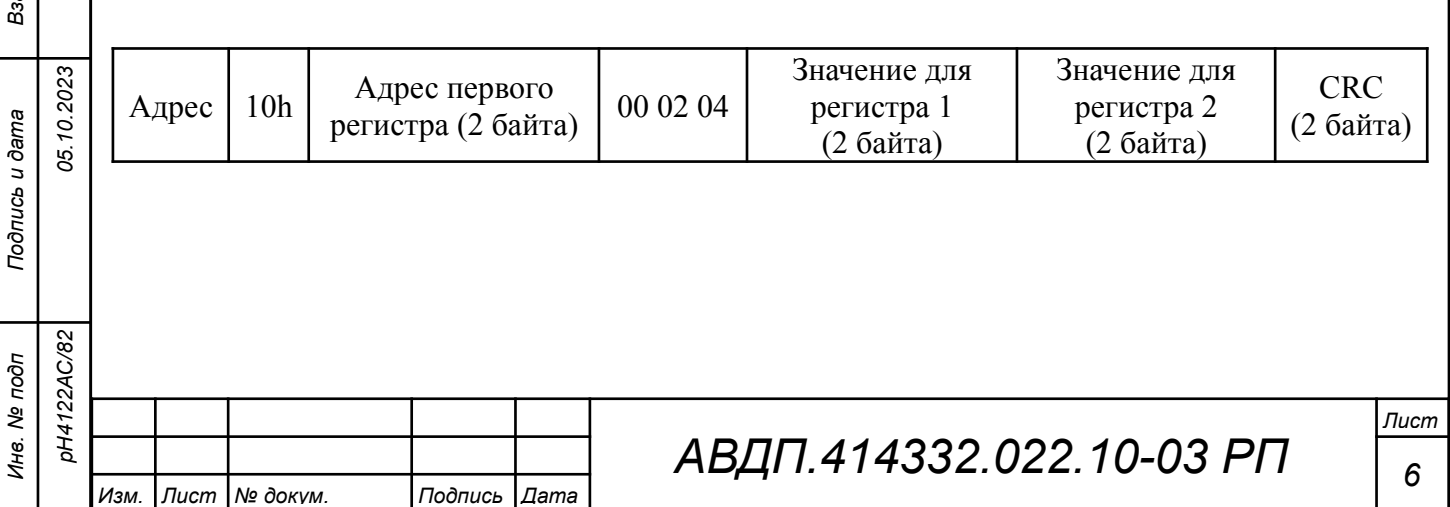

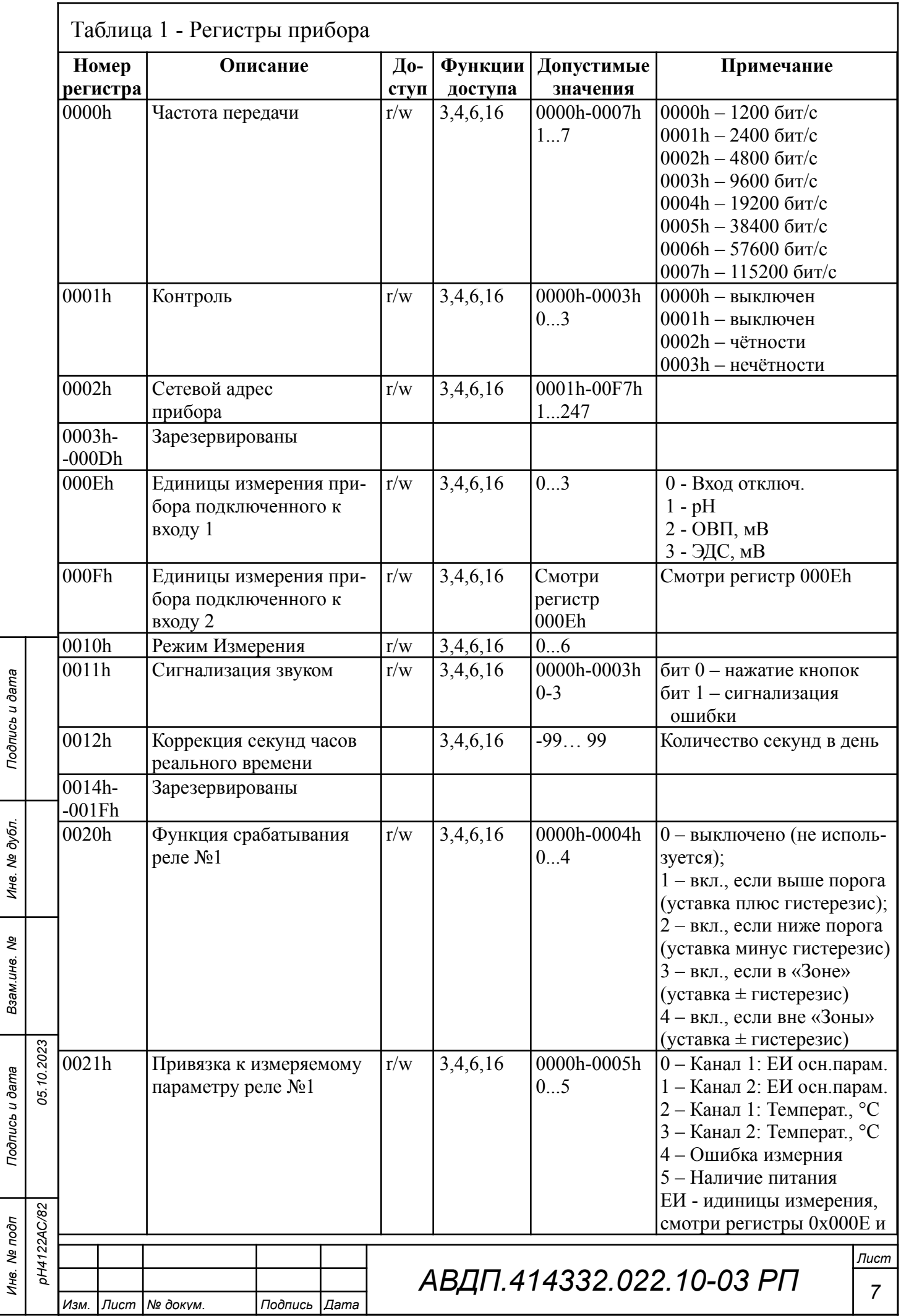

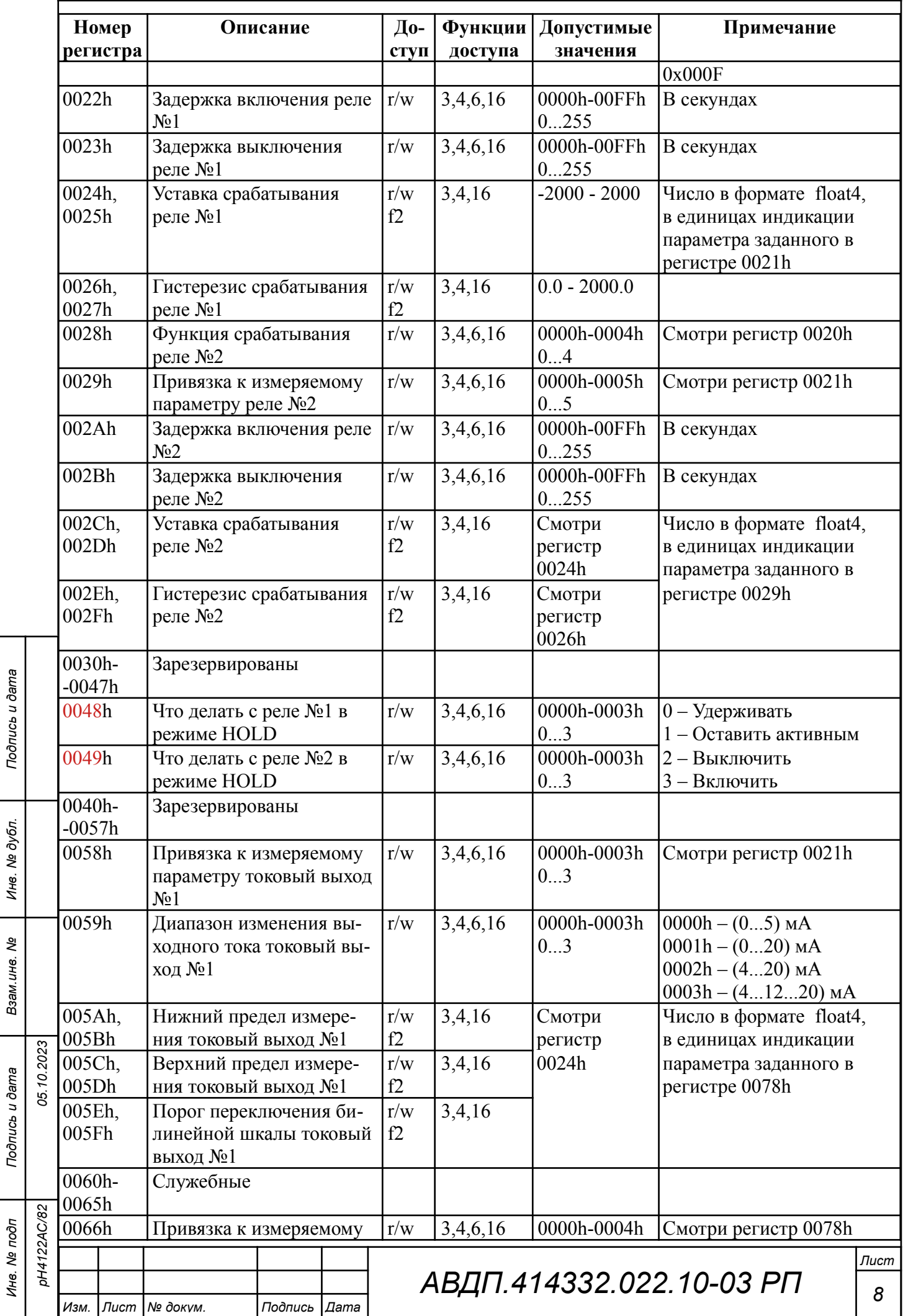

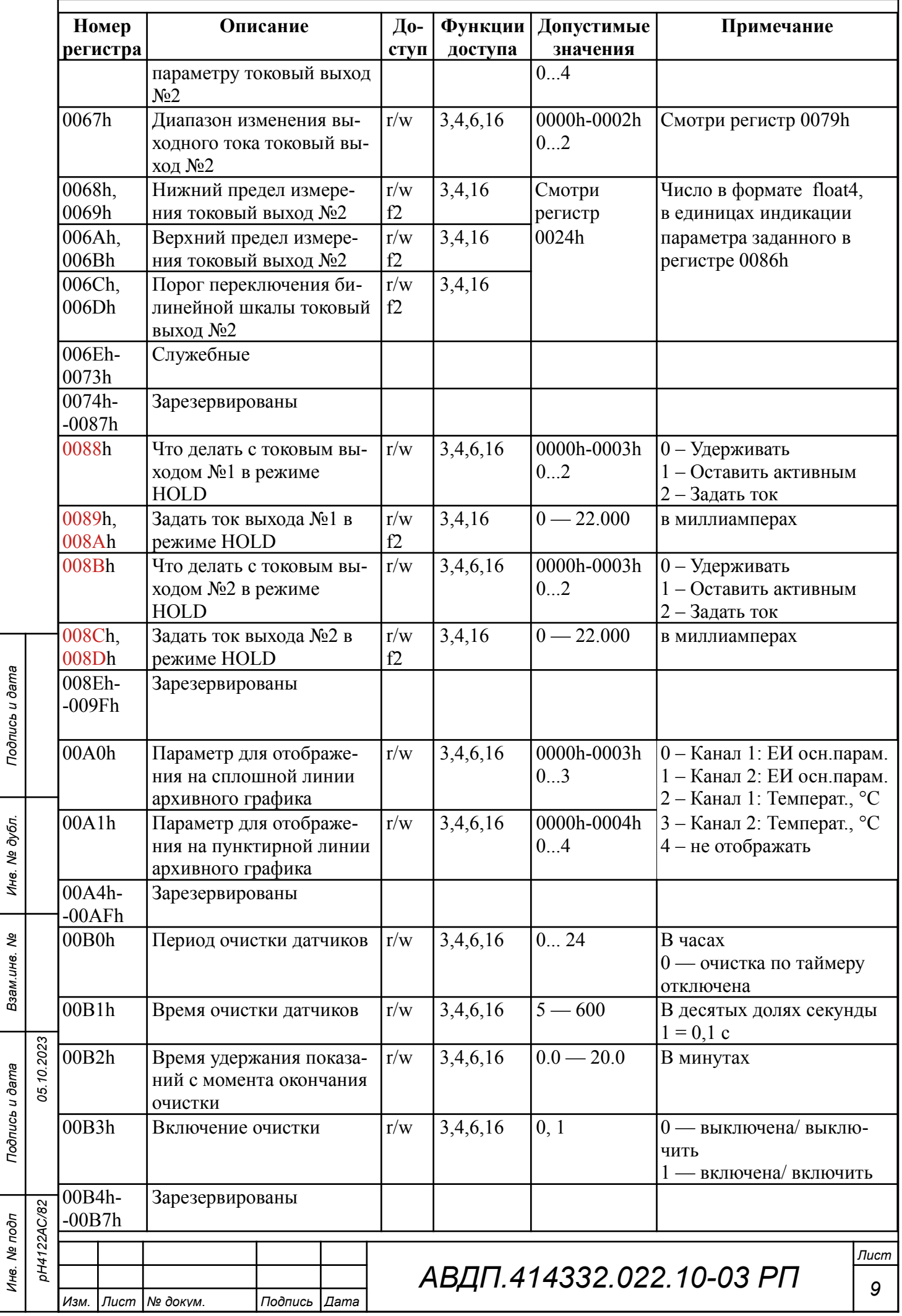

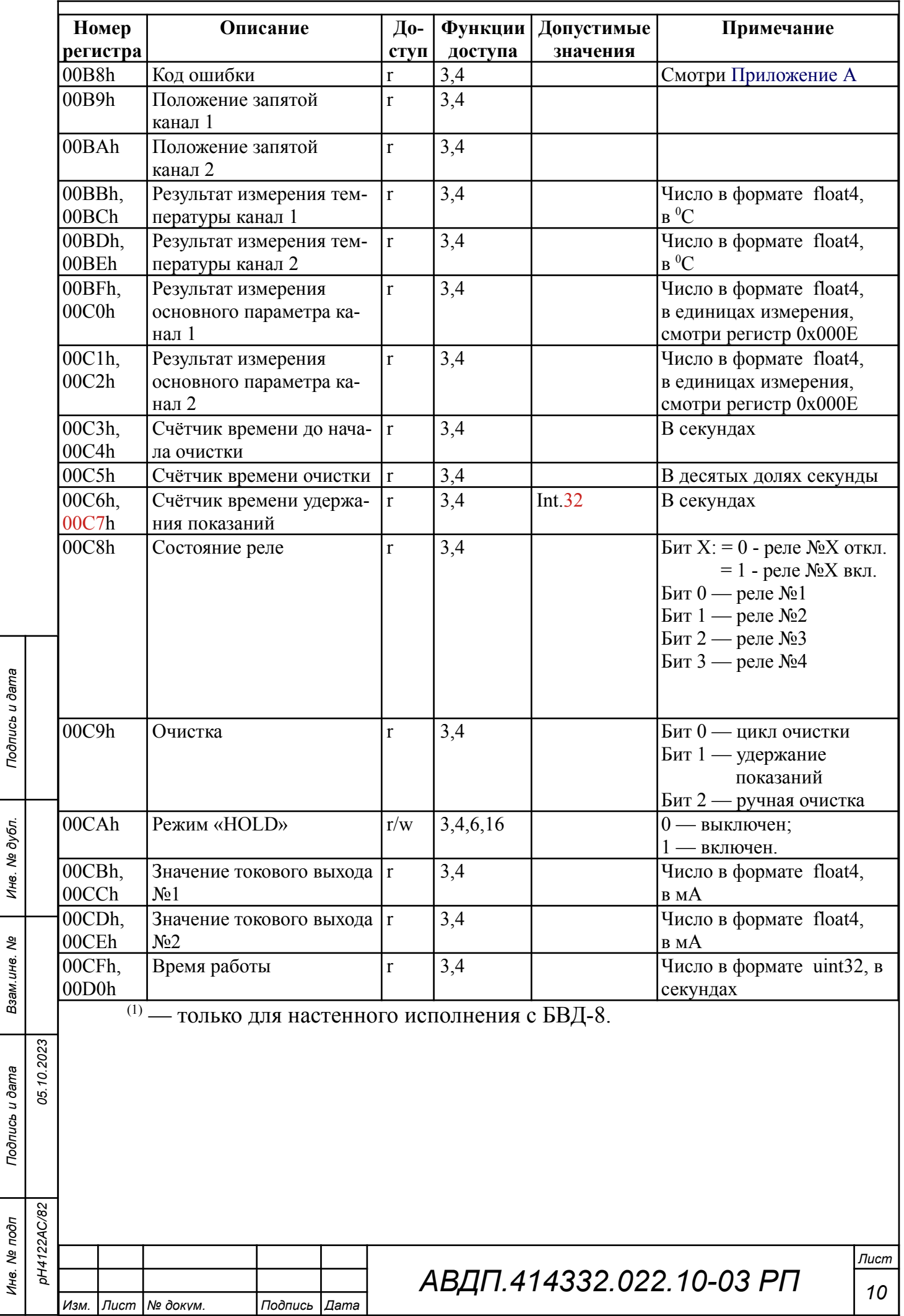

## <span id="page-10-0"></span>**3 Перечень функций, реализованных в приборе**

В приборе реализованы [\(Таблица 2\)](#page-10-1) восемь функций и 14 подфункций функции «Диагностика».

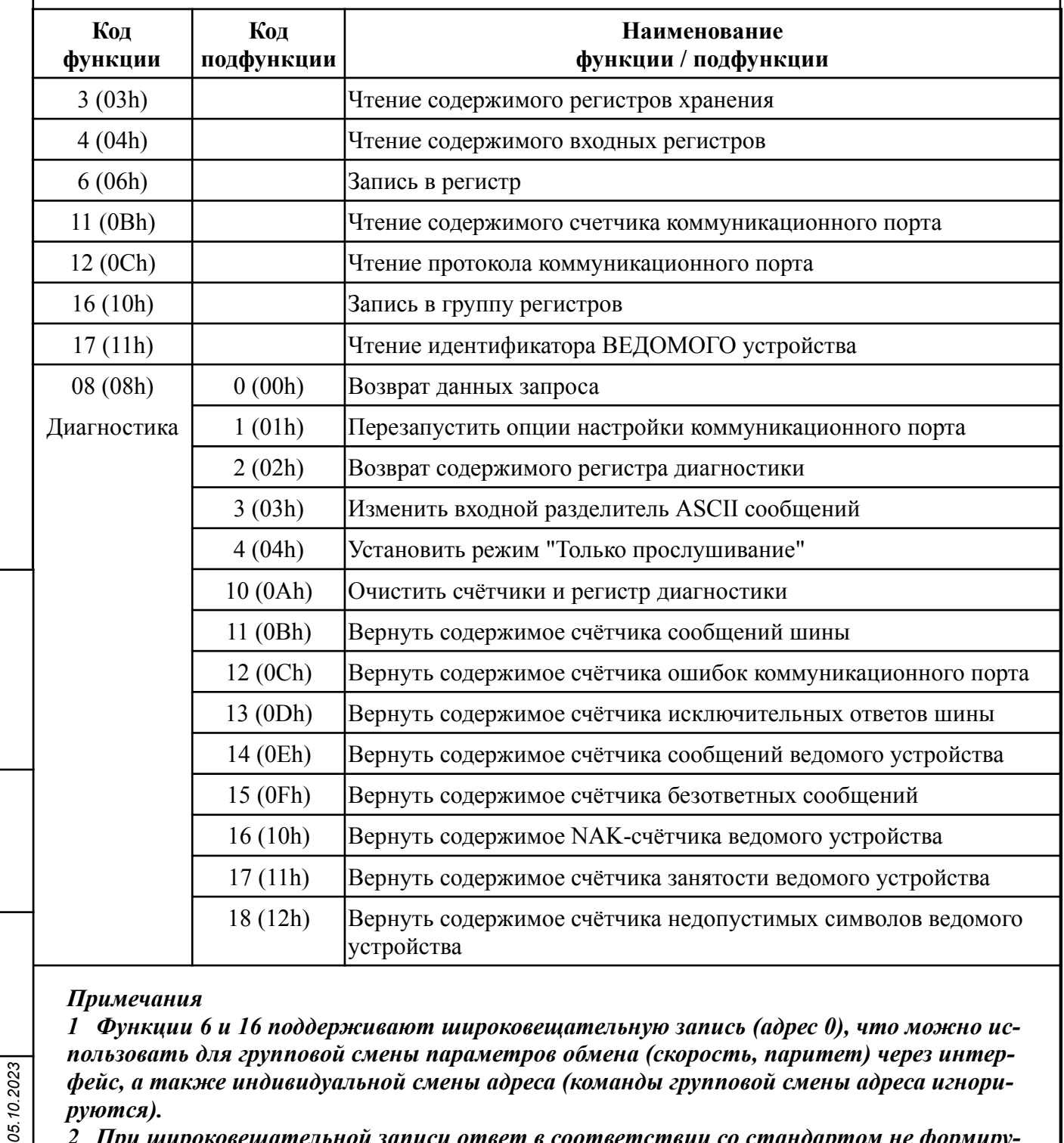

<span id="page-10-1"></span>Таблица 2 - Функции, реализованные в приборе

*2 При широковещательной записи ответ в соответствии со стандартом не формируется. При записи с конкретным указанным адресом прибора в случае модификации адреса, скорости или паритета ответ формируется со старыми параметрами (т.е. со старым адресом, на старой скорости и со старым признаком паритета), а весь последующий обмен должен осуществляться уже с новыми параметрами.*

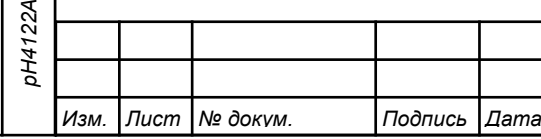

*Подпись и дата*

Подпись и дата

*Инв. № дубл.*

*Взам.инв. №*

*Подпись и дата*

Подпись и дата

*Инв. № подп*

*С/82*

## <span id="page-11-0"></span>**4 Описание функций**

#### **4.1** Общие положения.

Передача содержимого регистров и полей, занимающих более одного байта, начинается со старшего байта. В таких полях указано количество байт (в скобках).

Передача чисел в формате float4 (4 байта), размещённых в двух регистрах, начинается со старшего регистра.

CRC — это двухбайтовый циклический избыточный контрольный код.

## **4.2 Функция 3 (03h).** «Чтение содержимого регистров хранения».

*Запрос:*

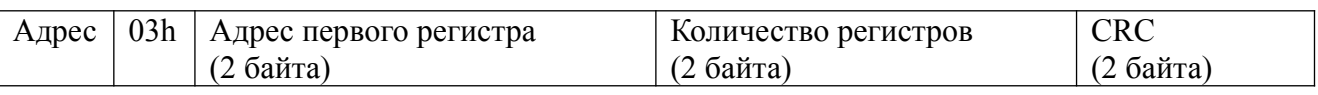

*Ответ:*

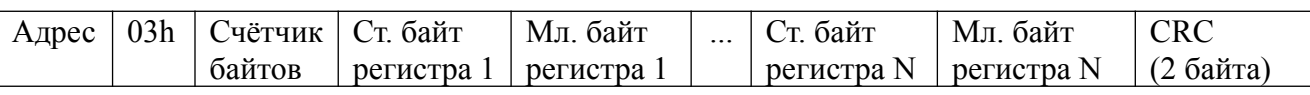

#### *Примечания*

*1 Зарезервированные регистры недоступны.*

*2 В SCADA-системе TraceMode чтение регистров осуществляется каналами подтипа Modbus с дополнением к подтипу RoutWord(3) для чтения отдельных регистров или RoutFloat(3) для чтения пар регистров со значением в формате float4. Для дополнения RoutWord(3) нужно задавать количество запрашиваемых значений Q = 1, а для дополнения RoutFloat(3) - Q = 2.*

## **4.3 Функция 4 (04h).** «Чтение содержимого входных регистров».

В приборе данная функция полностью идентична функции 3 (03h), и все регистры доступны через обе функции.

## **4.4 Функция 6 (06h).** «Запись в регистр хранения».

*Запрос:*

*Подпись и дата*

Подпись и дата

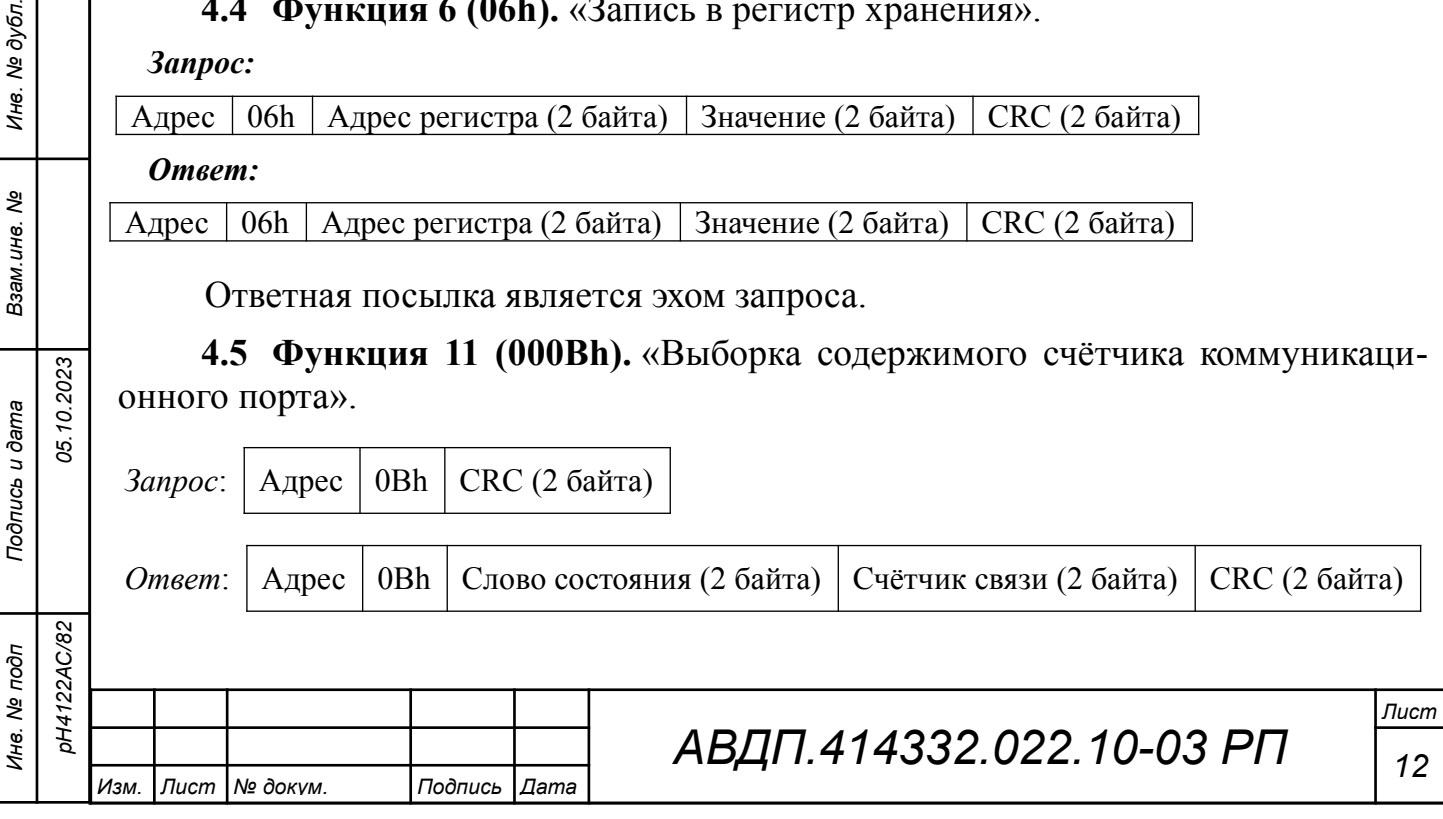

Нормальный ответ содержит слово состояния и содержимое счётчика связи ВЕДОМОГО. Слово состояния будет содержать все единицы (FFFFh), если переданная команда не подверглась изменениям и получена ВЕДОМЫМ. В противном случае слово состояния будет содержать одни нули.

**4.6 Функция 12 (000Ch).** «Выборка протокола коммуникационного порта».

*Запрос:*

Адрес  $\vert$  OCh  $\vert$  CRC (2 байта)

*Ответ:*

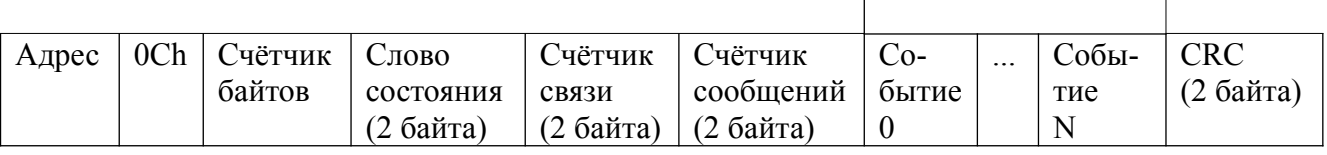

Буфер связи

Поле содержимого буфера последовательной связи может иметь объём от 0 до 64 байт (событий).

**4.7 Функция 16 (10h).** «Запись в группу регистров хранения».

*Запрос:*

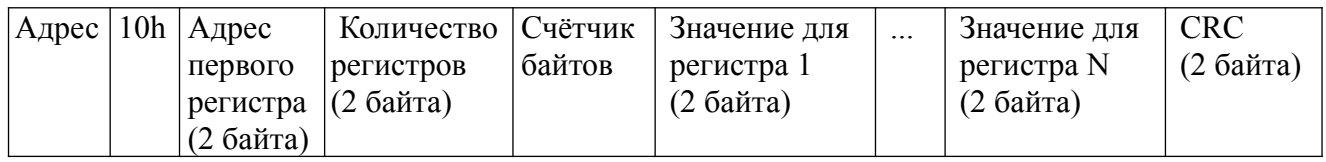

Содержимое поля «Счётчик байтов» равно содержимому поля «Количество регистров» (N), умноженному на 2.

*Ответ:*

*Подпись и дата*

Подпись и дата

*Инв. № дубл.*

*Взам.инв. №*

*Подпись и дата*

Подпись и дата

*С/82*

Адрес | 10h | Адрес первого регистра | Количество регистров | СRC (2 байта)

*Примечание - В SCADA-системе TraceMode запись регистров осуществляется каналами подтипа Modbus с дополнением к подтипу W Word(6) для записи отдельных регистров или W Float(16) для записи пар регистров со значением в формате float4. Для дополнения W Word(6) нужно задавать количество запрашиваемых значений Q=1, а для дополнения W Float(16) — Q=2.*

**4.8 Функция 17 (11h).** «Чтение идентификатора ВЕДОМОГО устройства».

*Запрос:*

Адрес | 11h | CRC (2 байта)

*Ответ:*

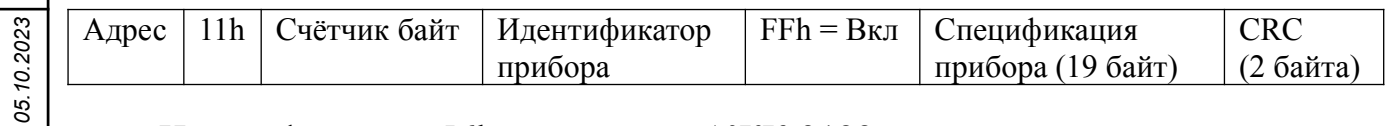

Идентификатор 56h присвоен АЖК-3122 предприятием-изготовителем, идентификатор 5Fh присвоен pH-4122, а идентификатор 46h присвоен ПКЦ-2У.

Поле «Спецификация прибора» содержит наименование и номер версии прибора текстом в символах ASCII (КОИ-8).

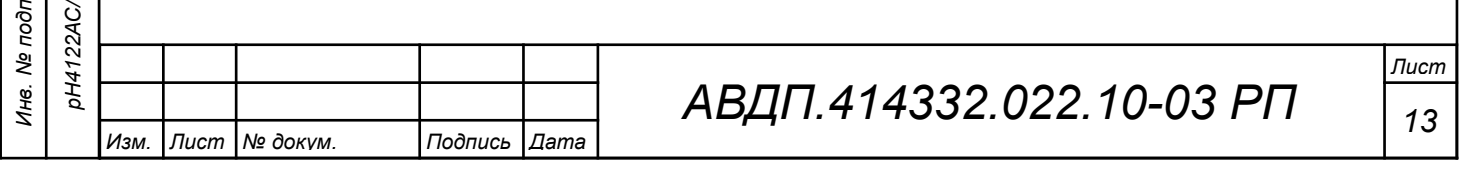

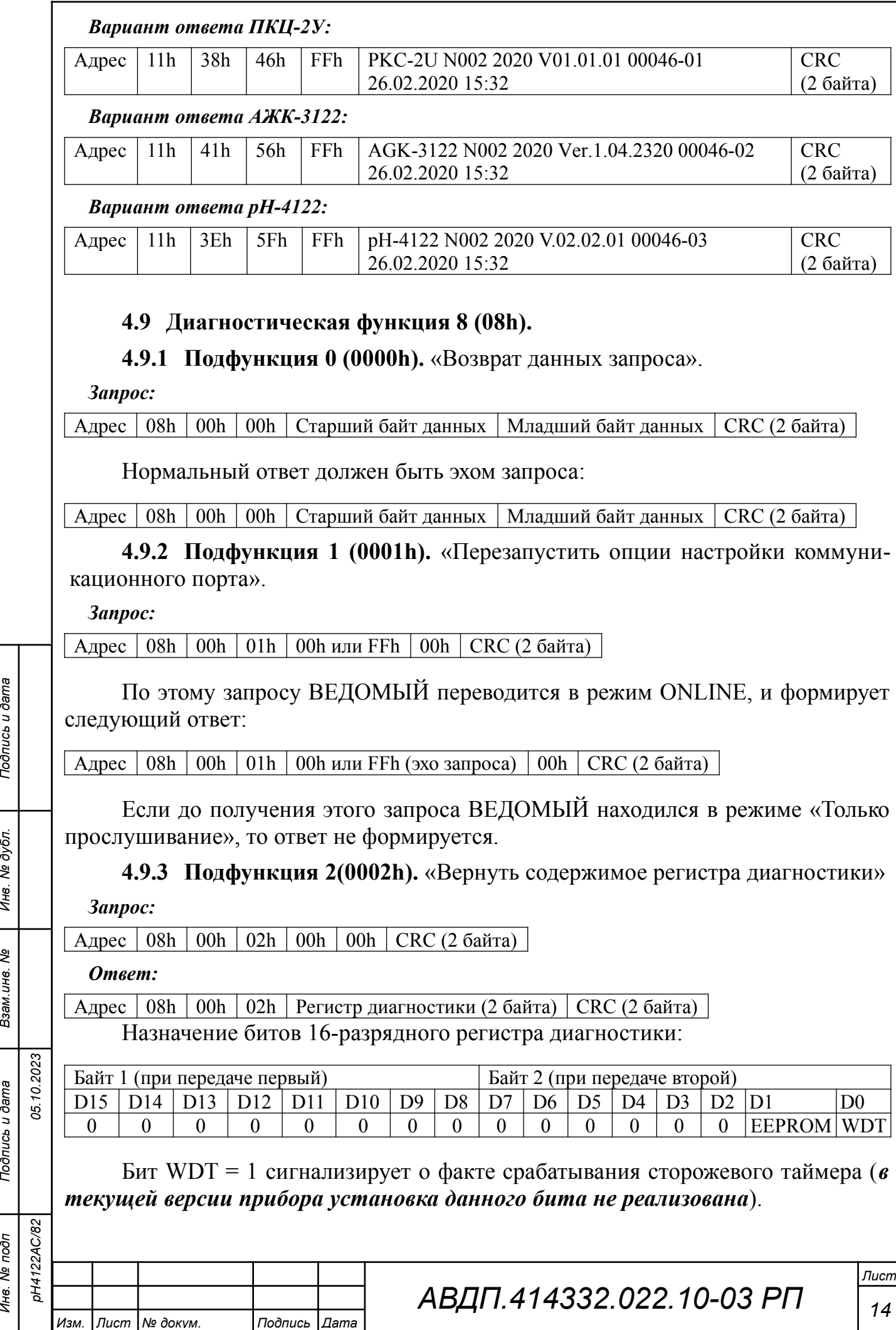

Бит EEPROM = 1 сигнализирует о факте изменения содержимого EEPROM с пульта прибора (*в текущей версии прибора установка данного бита не реализована*).

Первым передается старший байт (00h). После передачи ответа биты WDT и EEPROM в регистре диагностики сбрасываются (=0) .

**4.9.4 Подфункция 3 (0003h).** «Изменить разделитель ASCII сообщения».

*Запрос:*

 $A_{\text{A}}$ рес | 08h | 00h | 03h | Символ | СRC (2 байта)

Нормальный ответ должен быть эхом запроса:

Адрес | 08h | 00h | 03h | Символ | СRC (2 байта) |

**4.9.5 Подфункция 4 (0004h).** «Установить режим «Только прослушивание»

*Запрос:*

Адрес | 08h | 00h | 04h | 00h | 00h | CRC (2 байта)

После приёма этого запроса ВЕДОМЫЙ переводится в режим «Только прослушивание», ответ на этот запрос не посылается, дальнейшая реакция на запросы ВЕДУЩЕГО не производится до получения запроса ВЕДУЩЕГО диагностической функции 08h с подфункцией 0001h «Перезапустить опции настройки коммуникационного порта».

**4.9.6 Подфункция 10 (000Аh)**«Очистить счётчики и регистр диагностики»

*Запрос:*

*Подпись и дата*

Подпись и дата

*Инв. № дубл.*

*Взам.инв. №*

*Подпись и дата*

Подпись и дата

*05.10.2023*

*С/82*

Адрес | 08h | 00h | 0Ah | 00h | 00h | СКС (2 байта)

После приёма этого запроса ВЕДОМЫЙ очищает все счётчики и регистр диагностики и формирует ответ. Нормальный ответ должен быть эхом запроса.

Адрес 08h 00h 0Ah 00h 00h CRC (2 байта)

*Примечание - Очистка счётчиков происходит после отправки ответа.*

**4.9.7 Подфункция 11 (000Bh).** «Вернуть содержимое счётчика сообщений шины».

*Запрос:*

Адрес | 08h | 00h | 0Bh | 00h | 00h | CRC (2 байта)

В ответе содержится количество сообщений, переданных ВЕДОМЫМ в систему связи с момента последнего перезапуска, очистки счётчиков связи или включения питания:

 $|A_{\text{A}}\text{pec}|08h|00h|0Bh|O6\text{m}$ ее количество ответов (2 байта) CRC (2 байта)

**4.9.8 Подфункция 12 (000Ch).** «Вернуть содержимое счётчика ошибок коммуникационного порта».

*Запрос:*

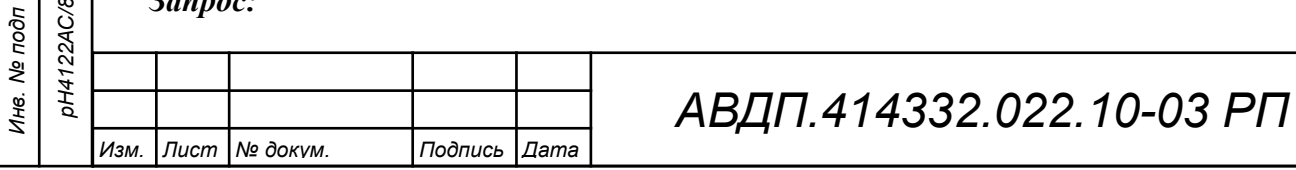

 $|A_{\text{A} \text{p} \text{e} \text{c}}|08h|00h|00h|00h|CRC$  (2 байта)

В ответе содержится количество CRC-ошибок, обнаруженных ВЕДОМЫМ:

 $|A_{\text{A}}$ рес 08h 00h 0Ch Общее количество CRC-ошибок (2 байта) CRC (2 байта)

**4.9.9** Подфункция 13 (000Dh). «Вернуть содержимое счётчика исключительных ответов шины».

*Запрос:*

Адрес 08h 00h 0Dh 00h 00h CRC (2 байта)

В ответе содержится количество исключительных ответов, сформированных ведомым устройством:

Адрес 08h 00h 0Dh Общее количество исключительных ответов (2 байта) CRC-16

**4.9.10** Подфункция 14 (000Eh). «Вернуть содержимое счётчика сообщений ведомого устройства».

*Запрос:*

 $A_{\text{A} \text{p} \text{p} \text{c}}$  | 08h | 00h | 00h | 00h | CRC (2 байта) |

В ответе содержится количество принятых сообщений и отправленных ответов ВЕДОМЫМ с момента последнего перезапуска, очистки счётчиков связи или включения питания:

 $A_{\text{A} \text{p} \text{p} \text{c}}$  08h 00h 0Eh Общее количество сообщений (2 байта) CRC (2 байта)

**4.9.11 Подфункция 15 (000Fh).** «Вернуть содержимое счётчика безответных сообщений».

*Запрос:*

*Подпись и дата*

Подпись и дата

*Инв. № дубл.*

*Взам.инв. №*

*Подпись и дата*

Подпись и дата

*05.10.2023*

*С/82*

Адрес 08h 00h 0Fh 00h 00h CRC (2 байта)

Ответ содержит количество адресованных ВЕДОМОМУ сообщений, на которые он не сформировал ни нормального, ни исключительного ответа.

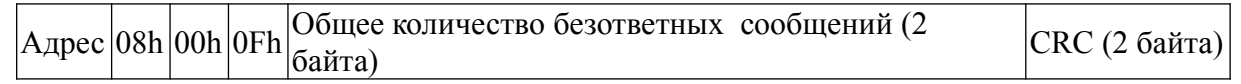

**4.9.12 Подфункция 16 (0010h).** «Вернуть содержимое счётчика неопознанных запросов».

Позволяет определить количество адресованных ВЕДОМОМУ сообщений, на которые он формирует исключительные ответы неопознанного запроса NAK (Negative Acknowledge). Количество таких сообщений подсчитывается с момента последнего перезапуска, очистки счётчиков связи или включения питания.

*Запрос:*

Адрес 08h 00h 11h 00h 00h CRC (2 байта)

Ответ содержит количество адресованных ВЕДОМОМУ сообщений, на которые он сформировал ответ Negative Acknowledge (Неопознанное сообщение):

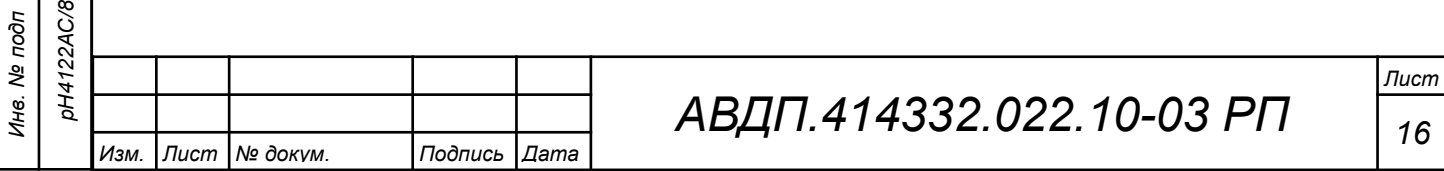

 $\sqrt{\frac{\text{A\text{gpec}}{08\text{h}}\sqrt{200\text{h}}\left|11\text{h}\right|100}}$ бщее количество NAK-сообщений (2 байта) CRC (2 байта)

**4.9.13 Подфункция 17 (0011h).** «Вернуть содержимое счётчика занятости ведомого устройства».

*Запрос:*

Адрес 08h 00h 11h 00h 00h CRC (2 байта)

Ответ содержит количество адресованных ВЕДОМОМУ сообщений, на которые он сформировал ответ SLAVE DEVICE BUSY (ВЕДОМЫЙ занят):

Адрес 08h 00h 11h Общее количество сообщений SLAVE DEVICE BUSY(2 байта) CRC(2 байта)

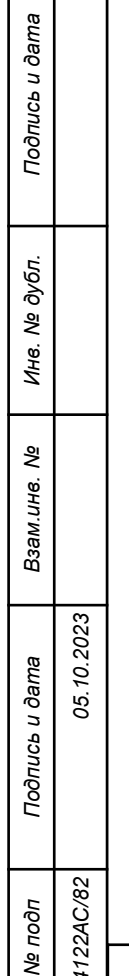

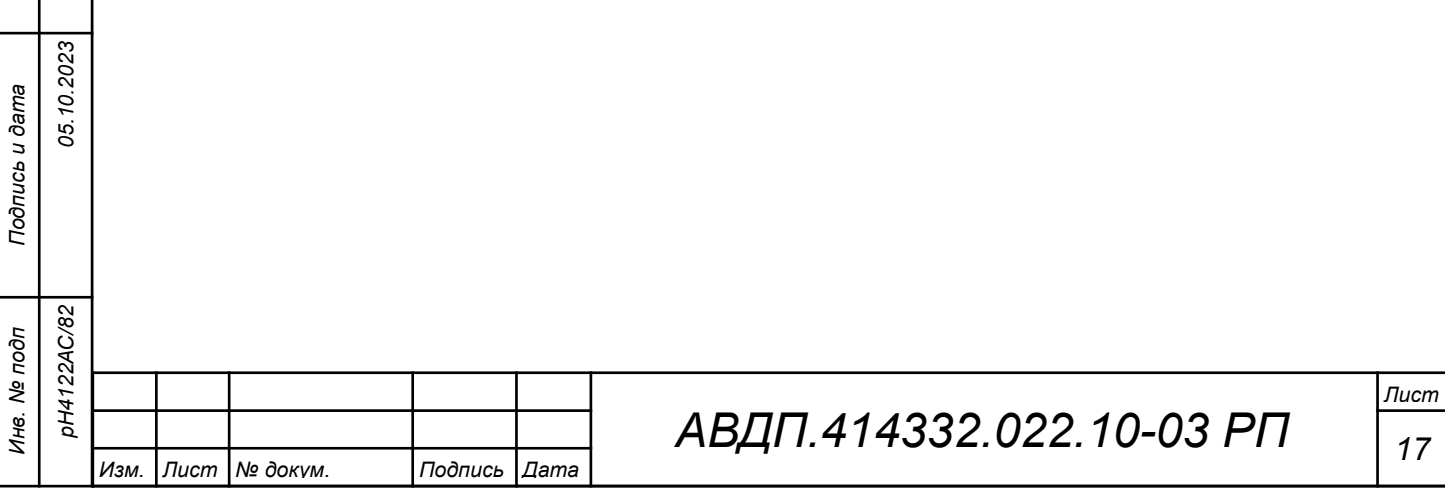

#### <span id="page-17-0"></span>**5 Исключительные ответы**

Формирование исключительного ответа производится при получении ВЕ-ДОМЫМ команды с недопустимым для данного прибора адресом или данными. Формат исключительного ответа:

 $\sqrt{A\mu}$ рес  $\sqrt{\Phi}$ ункция + 80h Исключительный код  $\sqrt{CRC(2\pi)}$ 

Поле функции повторяет функцию запроса ВЕДУЩЕГО, но в старшем бите содержится «1».

Поле исключительного кода может содержать следующие данные:

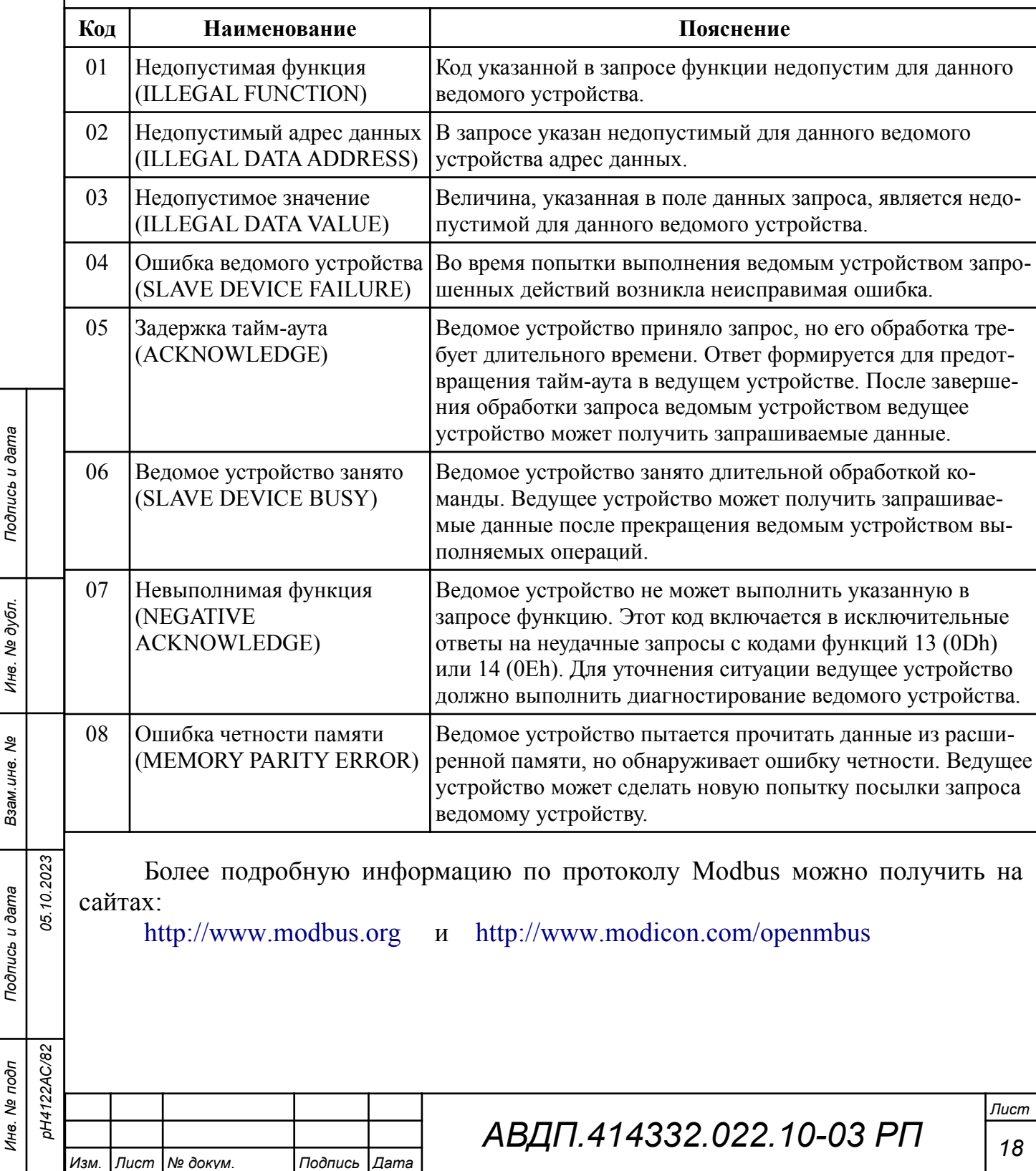

## <span id="page-18-0"></span>**Приложение А**

## **Перечень ситуаций, идентифицируемых прибором как ошибка измерения**

Таблица A.1 - Содержимое регистра 0168h (Код ошибки)

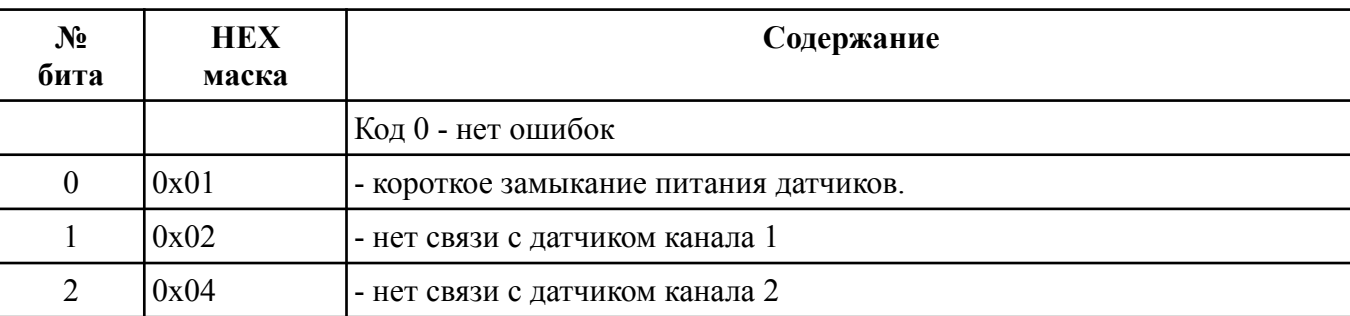

*Примечание - В скобках приведены значения для щитового исполнения.*

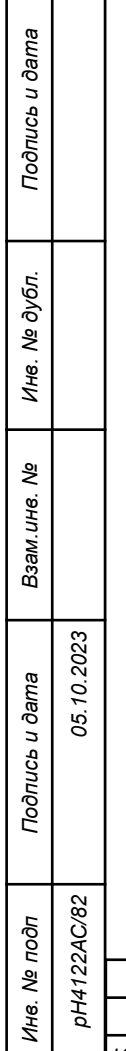

Г

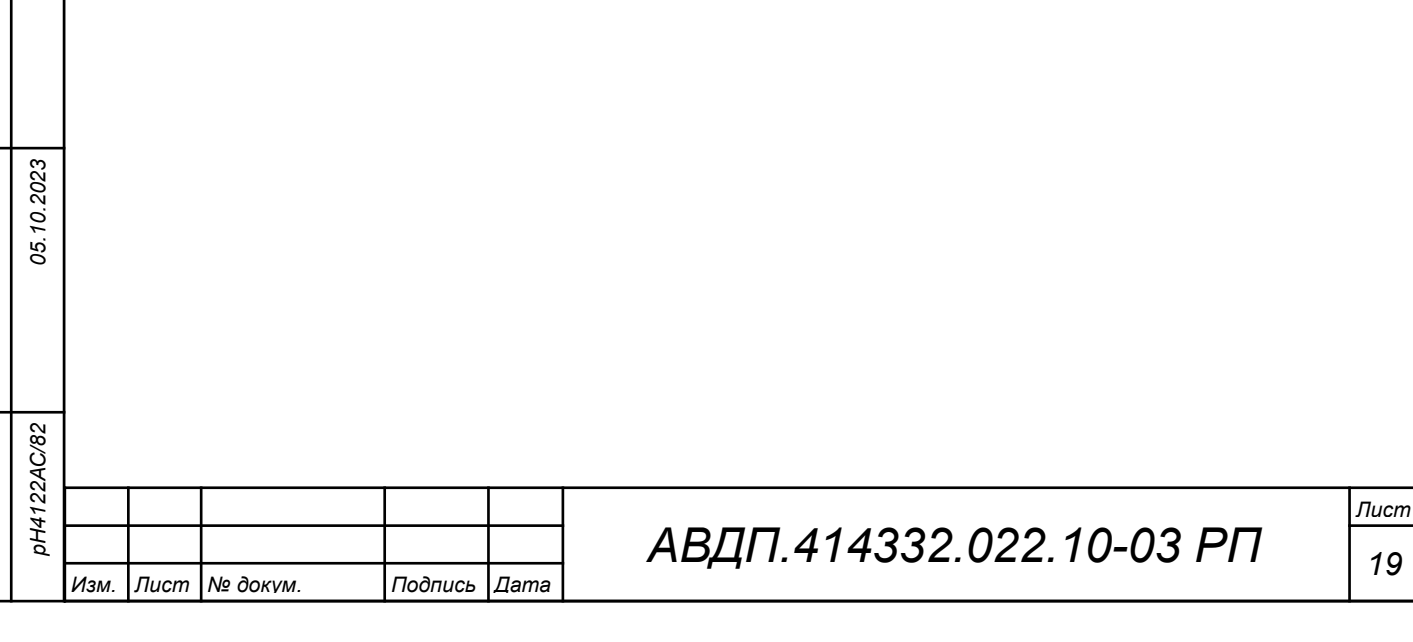

<span id="page-19-0"></span>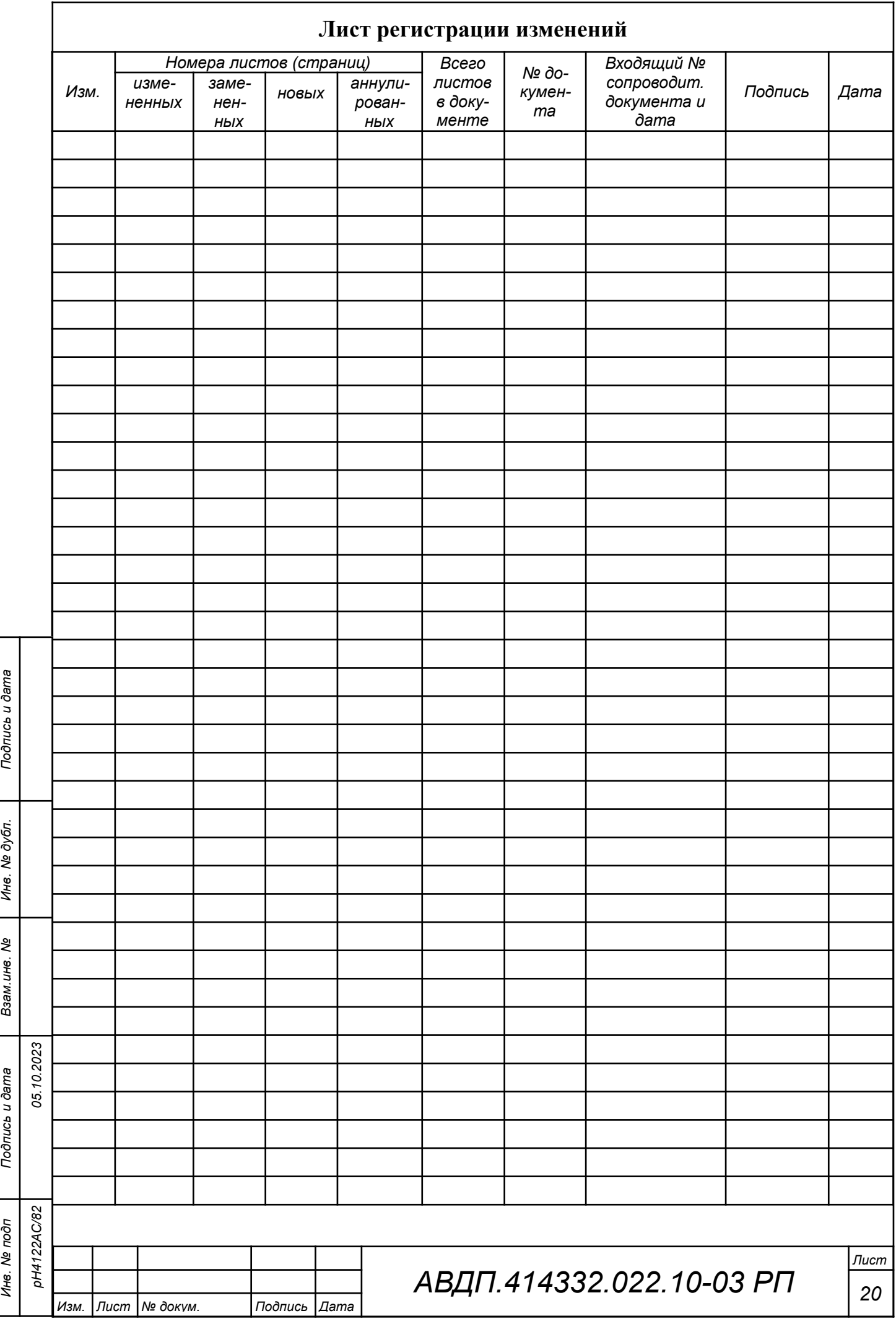